## קורס תכנות

### שיעור ראשון: מבוא

#### פרטים

<u>[assafzar@post.tau.ac.il](mailto:assafzar@post.tau.ac.il) -מרצה: אסף</u> זריצקי

- שעת קבלה: יום ד' 10:00 9:00
	- בבניין שנקר חדר 405 א'
		- בתיאום מראש בלבד

# הכול באתר הוירטואל

- באתר הקורס תוכלו למצוא את:
- המצגות שהועברו בשיעורים
	- שיעורי הבית
	- פתרונות לשיעורי הבית
		- הודעות משתנות
			- הדרכות שונות
		- באחריותכם להתעדכן!

# תרגולים

- התרגולים נערכים בכיתת-מחשבים
- מטרתם תרגול מעשי של החומר שנלמד בהרצאות
	- מבנה התרגול:
	- הצגה של דוגמא פשוטה בנושא הנלמד
		- תרגול מעשי של דוגמא פשוטה
- הצגה של פתרונות לבעיות ברמת שיעורי הבית
- לפעמים פירוט נוסף על חומר הלימוד מעבר למה שנלמד בהרצאה

#### שיעורי בית

- כל שבוע יפורסם תרגיל עד יום התרגול
- מועד הגשת התרגיל הוא שבוע לאחר הפרסום
	- יש חובת הגשה!
- עליכם להגיש לפחות 11/13 תרגילים, חובת הגשה לתרגילים הראשון והאחרון
	- ההכנה וההגשה ביחידים
	- מותר לחלוק רעיונות ... אסור לחלוק קוד!
		- ההעתקה = כישלון בקורס!

# שיעורי בית )המשך(

- שאלות לגבי התרגילים אפשר לשאול את המתרגלים
	- בדקו את עמוד שאלות ותשובות לפני ששואלים...

<http://www.cs.tau.ac.il/~assafzar/cprog11a/q&a.html>

- כל תרגיל יכלול שני תרגילים שרק אחד מהם ייבדק
	- הגשת שיעורי הבית דרך אתר הוירטואל

# הציון בקורס

- 80% מהציון הוא ציון בחינת הגמר.
- 20% מהציון הוא ממוצע תרגילי-הבית.
	- <mark>ציון המעבר בקורס הוא 60.</mark>
- חייבים לקבל ציון עובר בבחינה כדי לעבור את הקורס.
	- הבחינה כוללת את כל החומר הנלמד בקורס:
	- כולל את ההרצאות, התרגולים, ושיעורי-הבית.

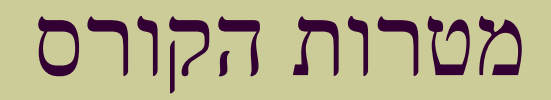

- היכרות בסיסית עם מבנה המחשב ויכולותיו
	- הכרת שפת תכנות: שפת C
	- שימוש בתכנות לפתרון בעיות

# סילבוס – רשימת נושאי הקורס

- 1. הכרת המחשב
- .2 מבנה תוכנית בשפת C
- .3 היכרות עם סביבת העבודה התכנותית
	- .4 טיפוסי נתונים בסיסים
	- .5 קליטת נתונים והצגתם
	- .6 פעולות אריתמטיות ב C
		- .7 פעולות לוגיות ב C
	- ה משפטי תנאי (if / else)
		- )for / while( לולאות .9
- .10פונקציות ושימוש בהן
	- .11רקורסיה
		- מערכים $12$ 
			- .13מיונים
	- מחרוזות. $14$
	- מצביעים $15$
- .16הגדרת טיפוסי נתונים על
- ידי המתכנת )structures)
	- .17הקצאת זיכרון דינאמית
		- .18רשימות מקושרות

# ספרים מומלצים

#### • **C How to program**

(Deitel and Deitel)

#### • **A Book on C**

(Kelley and Pohl)

#### • **The C Programming Language** (Kernighan and Ritchie)

### נושאי השיעור היום

- הכרת המחשב
- מבוא לשפות תכנות
- שפת C יתרונות וחסרונות
	- כלי פיתוח תוכנית
	- שלבי תרגום התוכנית
		- תוכניות לדוגמא

# מה המחשב יודע לעשות?

- לנתח נתונים
- לעשות חישובים מתמטיים
	- לתכנן מטוסים
		- להציג סרטים
	- להשמיע מוזיקה
	- לגלוש באינטרנט
	- לשלוח דואר-אלקטרוני
- לשחק שחמט/ברידג'/שש-בש.../
	- להכין סרטי אנימציה
	- לבצע עיבוד-תמלילים
		- להכין מצגות
			- ועוד ועוד....

# היכן יש מחשבים?

- כספומט
- טלפון סלולארי
- ממיר טלוויזיה
	- DVD •
	- מענה קולי
- מכונות-חטיפים
	- מכוניות
	- מטוסים
	- לוויינים
	- ועוד ועוד...

# חלקים עיקריים של מחשב אישי

אמצעי קלט: מקלדת עכבר סורק

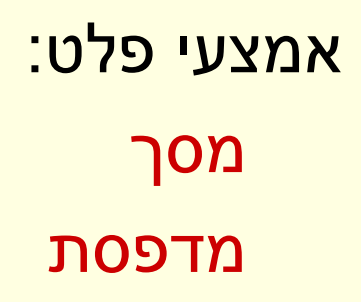

רמקולים

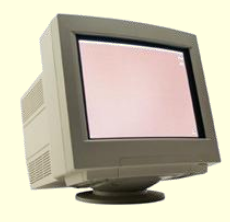

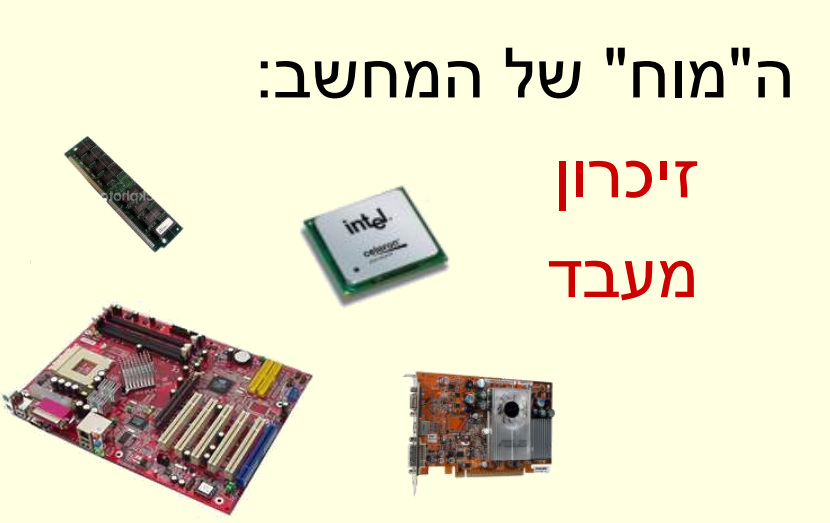

אמצעי קלט / פלט: כונן תקליטורים כונן דיסקטים דיסק-קשיח

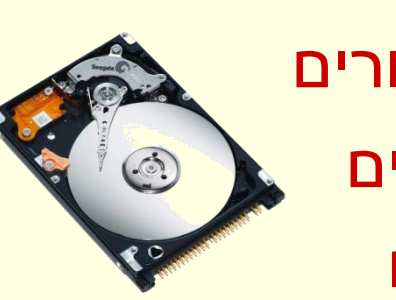

# "המוח" של המחשב

- :)CPU **C**entral **P**rocessing **U**nit( המעבד•
	- אוסף של רכיבים אלקטרוניים זעירים
- מסוגל לבצע פעולות בסיסיות על מספרים כגון:
	- חיבור
	- חיסור
		- כפל
	- חילוק
	- שמירת מספר בזיכרון
	- קריאת מספר מהזיכרון
		- השוואת מספרים
	- מסוגל לבצע מיליארדי פעולות בשנייה

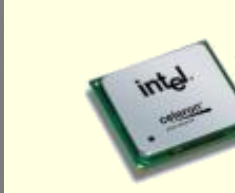

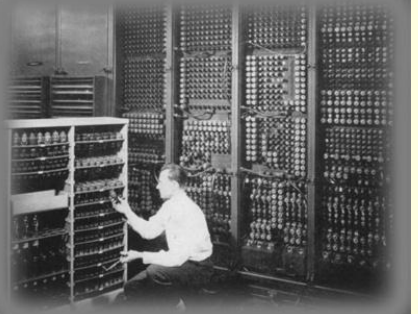

## "המוח" של המחשב - פירוט

- :(RAM Random Access Memory) הזיכרון•
- אוסף של מיליוני או מיליארדי רכיבים אלקטרוניים זעירים
	- כל רכיב מסוגל לשמור מספר )בטווח מסוים(
		- כשמכבים את המחשב תוכן הזיכרון נמחק
	- בשונה ממידע שנשמר על דיסק / דיסקט / תקליטור, שנשאר גם אחרי שמכבים את המחשב
		- תאי הזיכרון ממוספרים )יש להם "כתובת"(
			- ניתן לגשת ישירות לכל תא בזיכרון

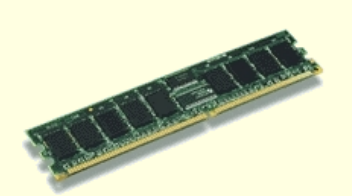

# מה המחשב באמת יודע לעשות ... ומהר

#### • לעבד מידע והוראות:

- לבצע פעולות בסיסיות על מספרים )חיבור, חיסור...(
	- לקבל מידע והוראות כקלט ולספק מידע כפלט:
		- מידע והוראות מיוצגים במחשב כמספרים
			- לבצע פעולות בצורה סדרתית:
	- ביצוע פעולה בתלות בתוצאת פעולה אחרת
	- שמירת תוצאות ביניים לביצוע פעולות נוספות
		- ביצוע פעולות לפי סדר
			- לאחסן מידע:
		- מתוך הקלט, או תוצאות עיבוד

# אופן הפעולה הבסיסי של מחשב

- המחשב מקבל מידע והוראות כקלט ומאחסן אותם בזיכרון
- המעבד מבצע הוראות שנמצאות בזיכרון יחד עם הנתונים שמאוחסנים בו, ושומר את התוצאות בזיכרון
	- ההוראות מבוצעות לפי הסדר שהתקבלו, אלא אם כן מתקבלת הוראה אחרת
		- התוצאות מוחזרות כפלט למשתמש במחשב

• מבוסס על "ארכיטקטורת פון-נוימן" )ארה"ב, 1946(

# אופן הפעולה הבסיסי של מחשב

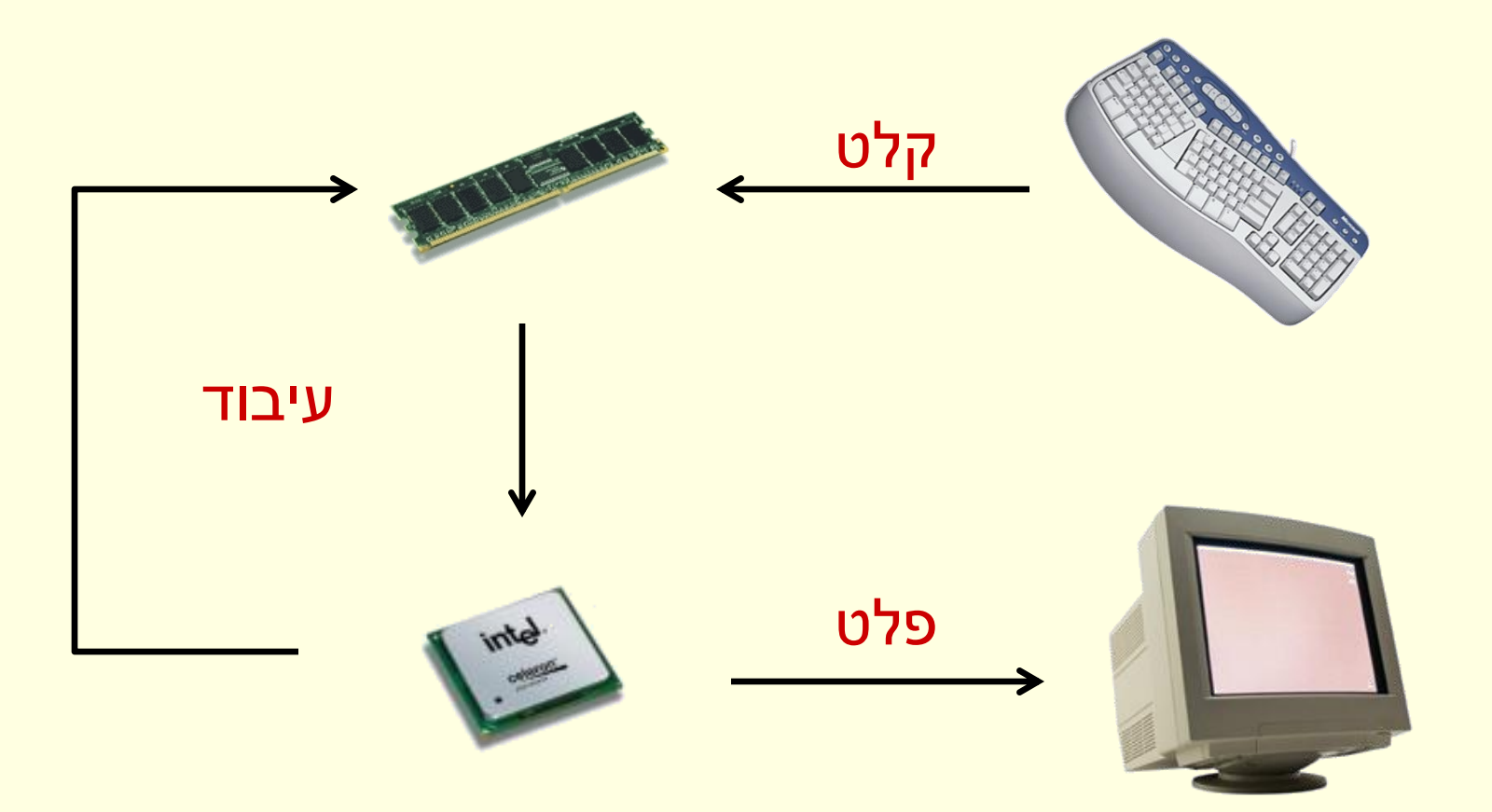

# מחשב לעומת בן אדם

- המחשב מייעל את העבודה
	- מהר יותר מאדם
- לא מתעייף (בלאי נמוך)
	- טועה פחות
		- זול יותר
- בן אדם יודע לחשוב ... מחשב לא
- חייבים להגיד למחשב בדיוק מה ואיך לעשות
	- אחרת הוא לא ידע לעשות זאת

### חומרה ותוכנה

- חומרה חלקים הפיזיים של המחשב
- תוכנה סדרת הפעולות הנדרשת לביצוע
- נקרא גם תכנית מחשב, או תוכנת מחשב
	- סדרת הפעולות מקודדת בשפת מחשב
- מערכת הפעלה תכנה בסיסית המשמשת כממשק בין המשתמש למחשב
	- מופעלת עם הדלקת המחשב
	- מאוחסנת על הדיסק הקשיח
		- מתווכת בין חלקי חומרה
	- מתווכת בין חומרה לתכנות אחרות

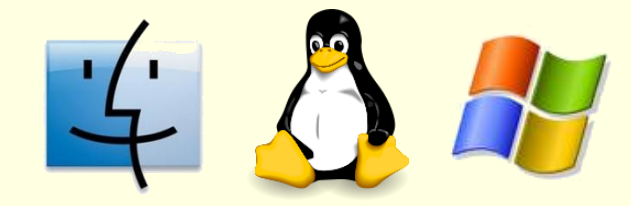

### קורס תוכנה

- ליצור תוכנות מחשב
- לתת למחשב הוראות בעזרת שפת C

איך אומרים למחשב מה לעשות?

# מבוא לשפות תכנות

איך מתקשרים עם המחשב כדי ליצור תוכנה חדשה

### שפות תכנות: שפת מכונה

- השפה הבסיסית של המחשב:
- מיוצגת על ידי זרמים חשמליים
- מכילה פעולות פשוטות )כגון פעולות חשבון בסיסיות(
	- הוראות למעבד מיוצגות ע"י רצפים של 0/1 המתארים את עוצמת הזרם בכל חיבור של המעבד • לדוגמא: 011101010010
		- כל מעבד מכיר אך ורק את שפת המכונה שלו • יתכנו שפות מכונה שונות למעבדים שונים

### שפות תכנות: שפת מכונה

- במחשבים הראשונים כל פעולה בסיסית הצריכה הזזת מתגים חשמליים רבים כדי להעביר זרמים מתאימים
	- כמו שרואים בסרטים ישנים
	- כיום המחשב יודע לקרוא את הרצפים האלה )ההוראות( מדיסקטים, תקליטורים, וכו'
	- בן אדם (נורמלי) לא מסוגל לכתוב תוכנית בשפת מכונה

10111000100011100111011001111100 01001100000100100001110101010010 11111100110001100011000111100001

### שפות תכנות: שפת אסמבלי

- שפה בסיסית עם פקודות פשוטות באנגלית
	- MOV,ADD,PUSH •
	- לא צריך לכתוב יותר רצפים של 0/1
- כל פקודה מתורגמות לפקודה בשפת-מכונה על-ידי תוכנה בשם אסמבלר

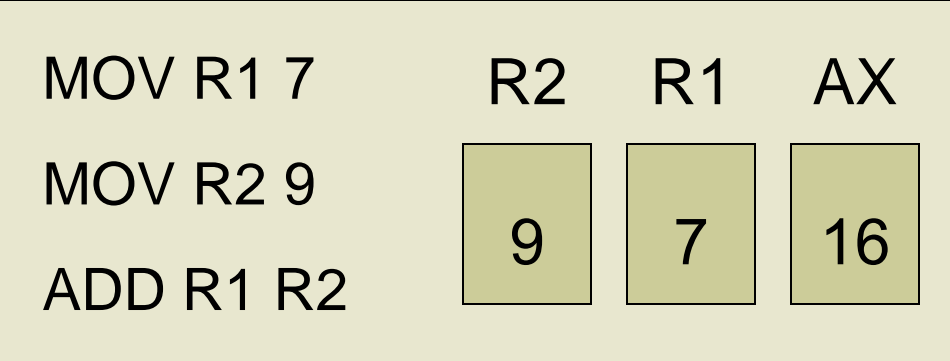

• גם בשפת אסמבלי מאוד קשה לתכנת

### שפות תכנות: שפות עיליות

- Java ,C++ שפות עיליות לדוגמא: פסקל, בייסיק, C,
	- יותר מזכירות אנגלית
	- משתמשות גם בסימנים מתמטיים
- כל פקודה בשפה עילית מתורגמת לסדרת פקודות בשפת מכונה )יותר מפקודה אחת(.
	- הקומפיילר (מהדר) מתרגמן לשפת מכונה
	- לכל שפה יתרונות, חסרונות והתאמה ליישומיים שונים

# מאפייני שפת  $\bf C$  - השפה העילית שנלמד

#### **יתרונות:**

- שפה פרוצדוראלית:
- ניתן להגדיר הוראות חדשות )פונקציות(
	- מודולארית:
- מאפשרת שימוש חוזר בחלקי תוכניות
- תאימות למחשבים שונים
- שפה יעילה (מהירות ביצוע)
- נותנת גישה ל"קרביים" של המחשב

#### **חסרונות:**

- נותנת גישה ל"קרביים" של המחשב
	- תחביר קצת מבלבל

## כלים שישמשו אותנו לתכנות בשפת C

- Editor תוכנה לכתיבת ועריכת התוכנית בשפת C
	- התכנית נקראת: "code source"
- Compiler( מהדר( מתרגם את התוכנית לשפת מכונה.
	- לקוד המתורגם נקרא "object code"
- Linker מחבר מספר קבצי object( אחד או יותר( ויוצר מהם <mark>קובץ הרצה יחיד (בשפת מכונה)</mark>
	- קובץ ההרצה נקרא: "executable"
	- Debugger מאפשר הרצה מבוקרת של התוכנית לצורך בדיקה ותיקון

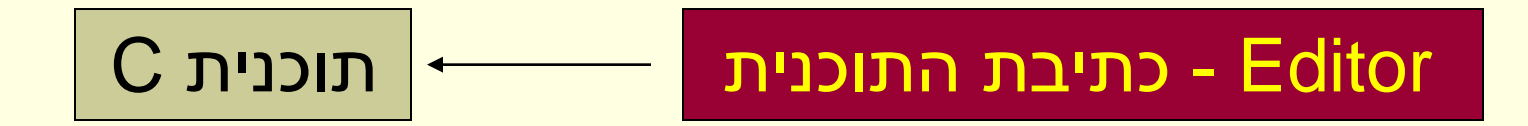

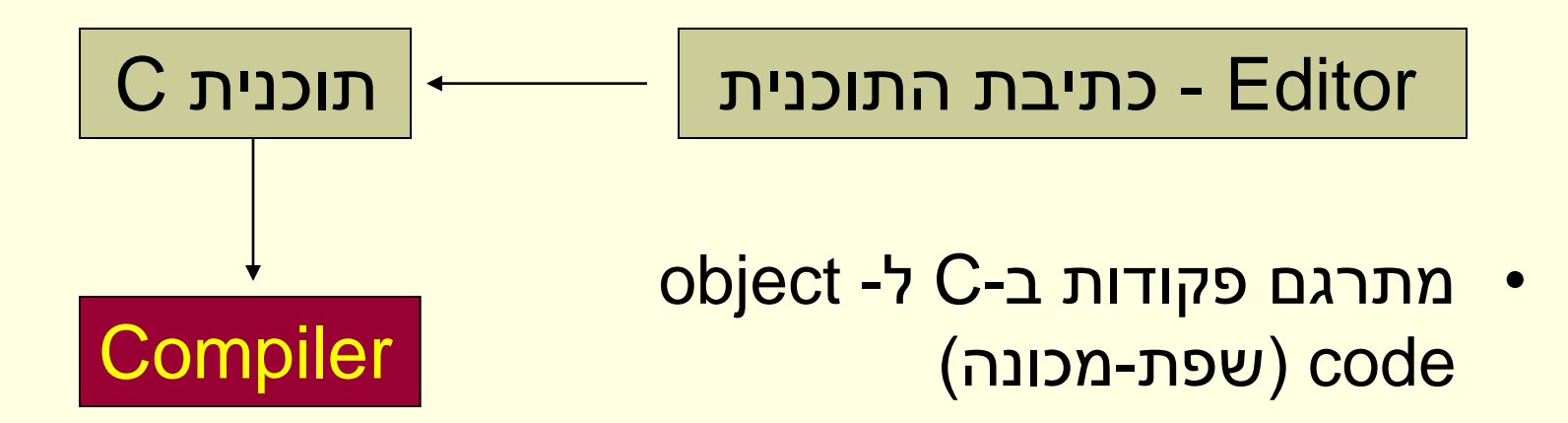

 $\vert$  - כתיבת התוכנית  $\vert$  - כתיבת התוכנית  $\vert$ 

- מתרגם פקודות ב-C ל- object code( שפת-מכונה(
- מחבר מספר קבצי object לקובץ הרצה

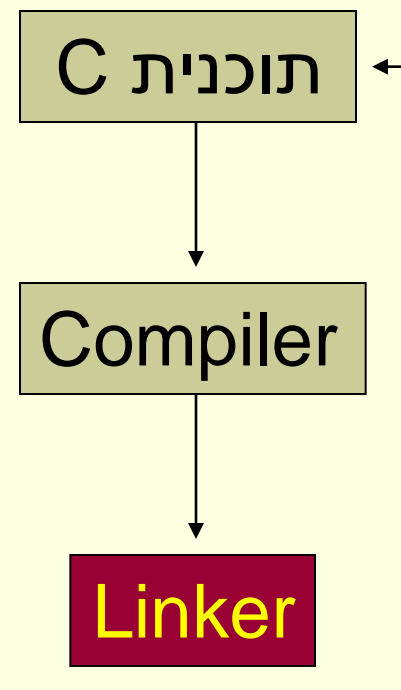

 $\mathsf{C}$  - כתיבת התוכנית  $\longleftarrow$  תוכנית G - Editor

- מתרגם פקודות ב-C ל- object code( שפת-מכונה(
- מחבר מספר קבצי object לקובץ הרצה

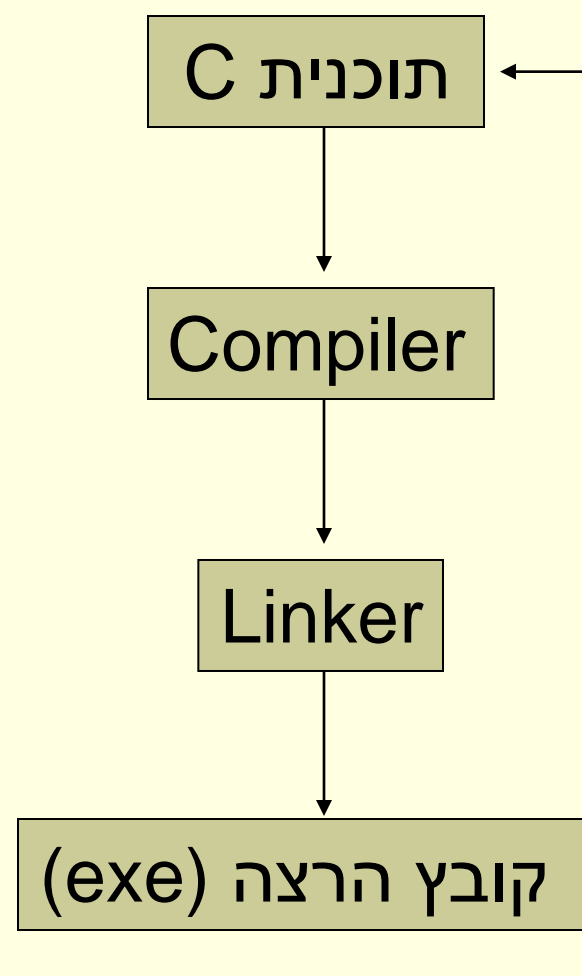

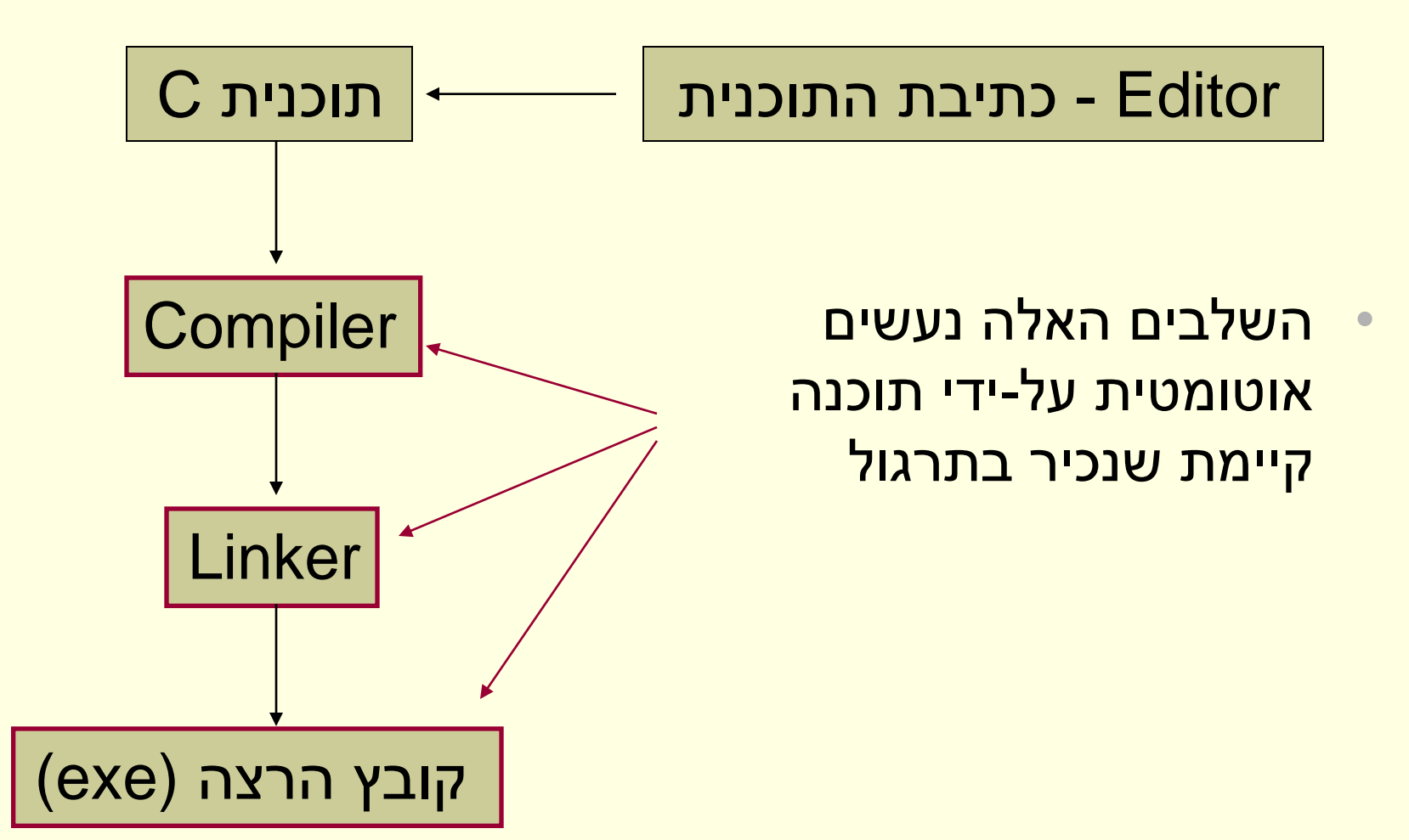

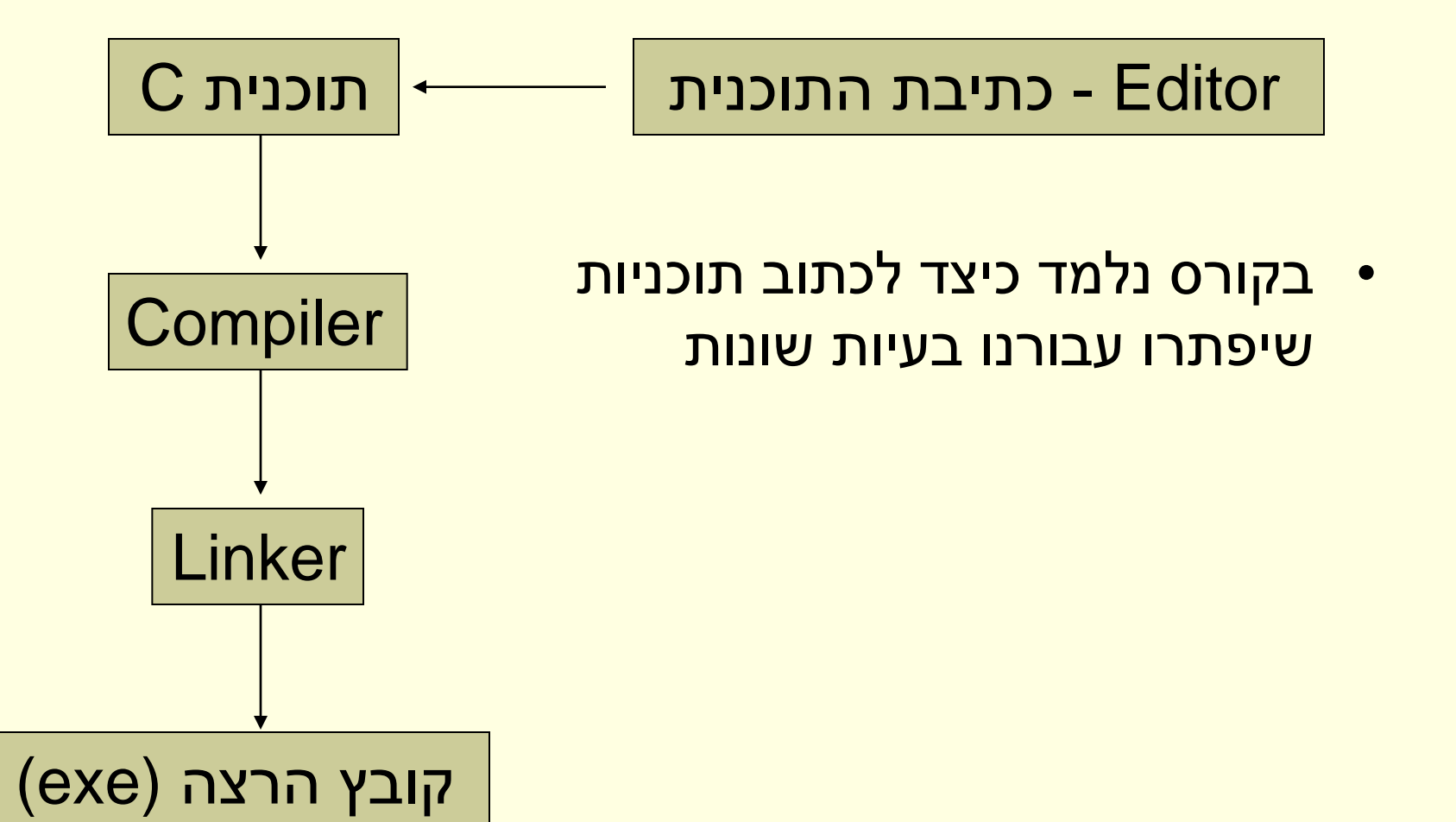

# סיכום ביניים

- חלקי המחשב, חומרה ותוכנה
	- שפת מכונה ושפות עיליות
	- תרגום תוכנית משפה עילית

# איך נראית תכנית מחשב בשפת C

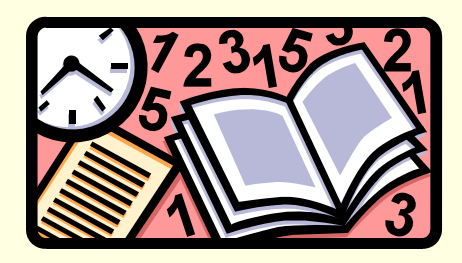

## $C$ תוכנית ראשונה בשפת  $C$

```
#include <stdio.h>
int main()
{
  printf("Hello World\n");
  return 0;
}
```
- הצג על המסך:
- "Hello World" •

## $int \, \text{main}()$  - תוכנית ראשונה -

• שורה קבועה שבה מתחיל ביצוע תוכנית בשפת C

```
המילה ()main מציינת שזוהי
 הפונקציה הראשית בתכנית
```

```
\{ \} הסוגריים המסולסלים
 מגדירים מסגרת לאוסף 
    הפקודות שיש לבצע
```

```
#include <stdio.h>
```
**int main()**

```
printf("Hello World\n");
return 0;
```

```
}
```
**{**

## $int \, \text{main}()$  - תוכנית ראשונה -

• int - קיצור ל integer

**#include <stdio.h>**

```
• מייצגת את טיפוס הערך 
   המוחזר מהפונקציה
```

```
• במקרה של main הערך מוחזר 
למערכת ההפעלה בתום ריצת 
                   התוכנית
```

```
int main()
{
```

```
printf("Hello World\n");
  return 0;
}
```
• בשיעור הבא נלמד על טיפוסים שונים של ערכים

### תוכנית ראשונה - return

- פקודת ה- return מחזירה ערך מהפונקציה ובכך מסיימת את פעולת הפונקציה
	- הערך חוזר אל מפעיל הפונקציה
	- במקרה שלנו, הערך 0 מוחזר למערכת ההפעלה
	- ; סימן שמציין עבור המהדר סוף של פקודה

```
החזרת הערך 0 מסמלת 
סיום תקין של ההפעלה
```
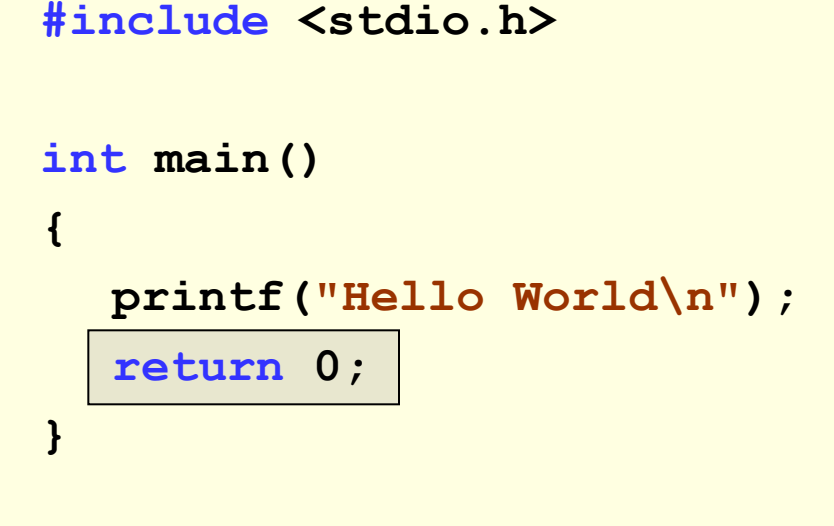

# תוכנית ראשונה – printf

- printf פונקציה שהוגדרה בשפת C
- רצף התווים בתוך הסוגריים מורה לפונקציה מה לעשות
- printf מציגה אל המסך רצף תווים שנמצא בין זוג סימני גרשיים
- n \- סימן מיוחד שמשמעותו שורה חדשה

```
#include <stdio.h>
```

```
int main()
```
**{**

**}**

```
printf("Hello World\n");
```

```
return 0;
```
#### כמו כל פקודה, גם זו

מסתיימת ב- ;

### $\#$ תוכנית ראשונה  $\rm d e - \#$

- הפונקציה printf אינה מיושמת על ידנו ולכן יש לומר למהדר היכן היא נמצאת.
- include# מאפשר שימוש בקטעי קוד שנכתבו ע"י אחרים ונשמרו בקובץ ששמו נמצא בין הסוגרים < >.
- h.stdio הוא קובץ "ספריה" של פקודות המטפלות בקלט / פלט (standard input/output)

```
#include <stdio.h>
```

```
int main()
```
**{**

```
printf("Hello World\n");
  return 0;
}
```
## $\#$ תוכנית ראשונה  $\rm d e - \#$

- משמעות השורה:
- הוראה למהדר לאפשר שימוש בפקודות המפורטות stdio.h בקובץ
- המהדר יעתיק את תוכן הקובץ h.stdio לתכנית שלנו
- הסימן # מציין עיבוד מוקדם על ידי המהדר לפני התרגום לשפת מכונה
	- מבוצע ע"י רכיב במהדר שנקרא preprocessor

```
#include <stdio.h>
```

```
int main()
{
  printf("Hello World\n");
  return 0;
```

```
}
```
### תוכנית ראשונה – סיכום

- מסגרת לפקודות
- שימוש ב printf להדפסת ההודעה הרצויה
- שימוש ב- h.stdio לצורך שימוש ב-printf
	- החזרת ערך לסיום תקי<u>ן</u>
		- סיום פקודה ב ;

```
#include <stdio.h>
```

```
int main()
{
  printf("Hello World\n");
  return 0;
}
```

```
#include <stdio.h>
int main()
{
  int hours, minutes, total;
  hours = 24;
  minutes = 60;
  total = hours * minutes;
  printf("Minutes in a day: %d\n", total);
  return 0;
}
                                                      • נתון:
                                    • ביממה יש 24 שעות
                                     • בשעה יש 60 דקות
```
- <mark>חשב כמה דקות יש ביממה</mark>
	- הצג את התוצאה למסך

**#include <stdio.h>**

```
• אותן השורות כמו בתכנית 
               הראשונה
```

```
int main()
```
**{**

**}**

```
int hours, minutes, total;
hours = 24;
minutes = 60;
total = hours * minutes;
printf("Minutes in a day: %d\n", total);
return 0;
```

```
#include <stdio.h>
```
**}**

#### • הגדרת משתנים

```
int main()
{
  int hours, minutes, total;
  hours = 24;
  minutes = 60;
  total = hours * minutes;
  printf("Minutes in a day: %d\n", total);
  return 0;
```
### הגדרת משתנים

#### • משתנה:

- מקום מסוים בזיכרון
- יכול להכיל ערך מסוג קבוע מראש
	- כל משתנה מקבל שם
- לפני השימוש במשתנים צריך להגדיר אותם

### הגדרת משתנים

- :מגדירה **int hours, minutes, total;** השורה•
	- שלושה משתנים )מקומות בזיכרון(
		- לכל משתנה נותנים שם
	- התוכנית יכולה לשמור ערכים במשתנים
	- התוכנית יכולה לקרוא ערכים מהמשתנים
	- ההגדרה קובעת שערכי המשתנים יהיו מספרים שלמים )מטיפוס int)

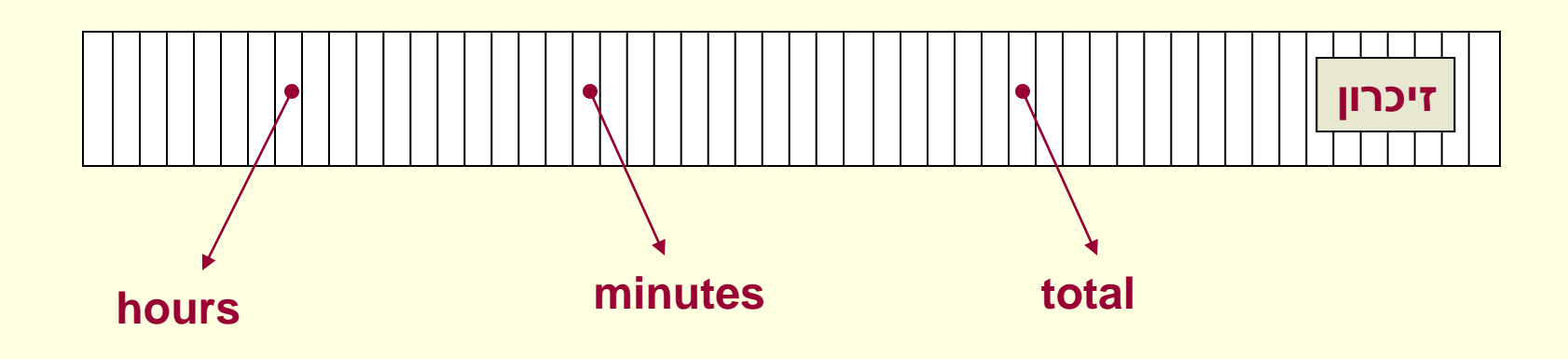

• השמה:

```
#include <stdio.h>
int main()
{
  int hours, minutes, total;
  hours = 24;
  minutes = 60;
  total = hours * minutes;
  printf("Minutes in a day: %d\n", total);
  return 0;
}
                                • הצבת ערכים במשתנים.
```
#### השמה

$$
hours = 24;\nminutes = 60;
$$

- בזיכרון של המשתנה hours נשמור את הערך 24
- בזיכרון של המשתנה minutes נשמור את הערך 60
	- הסימן = מיצג השמה

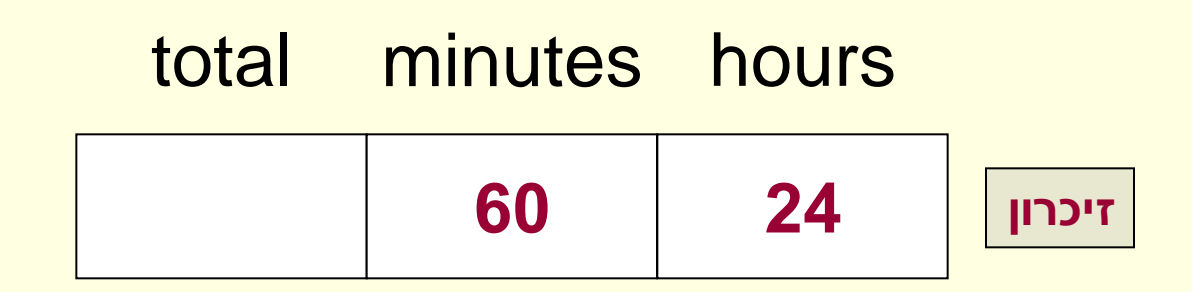

```
• ביצוע פעולה חשבונית 
                                            בנוסף להשמה
#include <stdio.h>
int main()
{
  int hours, minutes, total;
  hours = 24;
  minutes = 60;
  total = hours * minutes;
  printf("Minutes in a day: %d\n", total);
  return 0;
}
```
### total minutes hours

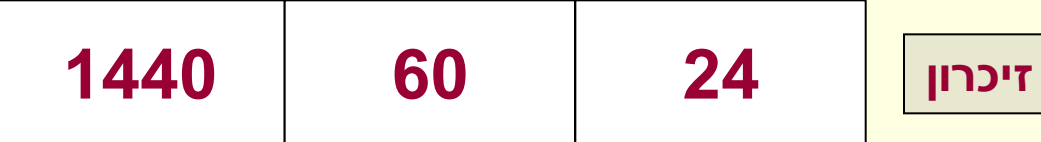

# ביצוע פעולה בנוסף להשמה

- זו פעולת השמה
- הסימן \* מייצג כפל
- פעולת הכפל מתבצעת בין הערכים ששמורים במשתנים

**total = hours \* minutes;**

- סדר הפעולות:
- חישוב הערך שמתקבל מהפעולה שמימין להשמה
	- סדר קדימויות מתמטי רגיל
	- שמירת התוצאה במשתנה שרשום בצד שמאל
- \* מייצגים חילוק, חיסור, חיבור וכפל הסימנים ,+,-,/

```
• הדפסת התוצאה למסך.
#include <stdio.h>
int main()
{
  int hours, minutes, total;
  hours = 24;
  minutes = 60;
  total = hours * minutes;
  printf("Minutes in a day: %d\n", total);
  return 0;
```
**}**

# הדפסה למסך

**Printf("Minutes in a day: %d\n", total);**

- בעזרת printf ניתן להדפיס למסך ערך של משתנים
	- יש לציין את סוג המשתנה בעזרת סימן מיוחד
		- d% מציין משתנה המכיל מספר שלם
- לאחר הגרשיים יש לציין את שם המשתנה שערכו יודפס

```
• הגדרת משתנים
                                                   • השמה
                                          • פעולה חשבונית
                                      • הדפסת ערך משתנה
#include <stdio.h>
int main()
{
  int hours, minutes, total;
  hours = 24;
  minutes = 60;
  total = hours * minutes;
  printf("Minutes in a day: %d\n", total);
  return 0;
}
```
#### סיכום

- מבוא לתכנות ולשפת C
- מבנה בסיסי של תוכנית C
- הדגמה של שימוש במשתנים

בשיעורים הקרובים נבין טוב יותר מה עומד מאחורי הדוגמאות שראינו, ונכיר עוד דברים שניתן לעשות בשפת C

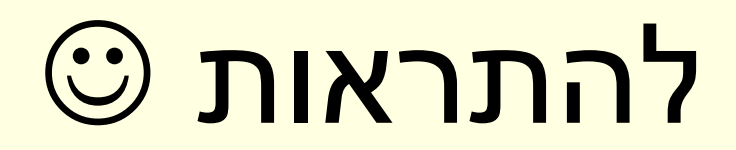